## **Hunt the Wumpus on the HP-12C**

## **Tony Hutchins, #1049**

Someone had to put those 12 pentagons on the HP-12C! Back in 1972 "Hunt the Wumpus" was created by Gregory Yob (1945-2005), and *12CWumpus* uses the *same vertex numbering* as the original. Here the neighbours of each vertex are called R<sub>1</sub>, R<sub>2</sub> and R<sub>3</sub>. Once started you press *only* 1,2,3 &  $\mathbb{R}$ /S to play. Wumpus is symbolised here by "0", and you by "."  $\&$  no "." in the display implies a loss<G>.

**Initialisation:** Put a seed in  $\lfloor i \rfloor$ , your starting room in  $\lfloor \frac{PV}{PV} \rfloor$  and initialise R<sub>4</sub> - R<sub>6</sub> &  $\boxed{\text{FV}}$  as shown below.  $\boxed{\text{R/S}} \rightarrow R_1.R_2R_3$ . **Repeat: i** (i=1,2,3 *indirectly* choosing R<sub>i</sub>),  $\overline{R/S} \rightarrow$ "0." (if Wumpus is *next door*),  $R_1.R_2R_3$ . "0.0000" signifies a win and "Error 0" a loss. **Restart** after **win: just R/S**, after **loss:** [f] [f] CLEAR **PRGM** R/S, Tunnel transits show 8 "running" displays and take 5 seconds. Each index i=1-2-3 corresponds to a *direction* with respect to a special twisty passage through the maze. i=1=backward, i=2=forward and i=3=up/down. **Beware the "poles"**- rooms 1 and 20 - normally at the start there is a 5% chance of "meeting" Wumpus in one of them, and here there is an additional 10% chance of losing when visiting them! Wumpus can remotely activate polar trap doors as shown. Invalid moves *quickly* 

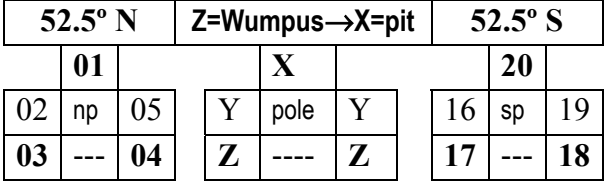

result in "Error 0" or "Error 6". Your position number *x* is *usually* between  $R_1$  and  $R_2$  (like the "." in  $R_1$ ,  $R_2$ ,  $R_3$ ) as  $R_1 = x-1$  (for  $x>1$ ) and  $R_2=x+1$  (for  $x<20$ ).  $R_3$  uses the

constants stored in R<sub>4</sub>-R<sub>6</sub> &  $\overline{FV}$ . Think of a dodecahedron circumscribed by the Earth with rooms 6-15 zigzagging  $\pm 10.5^\circ$  around the equator, outlining the other 10 pentagons & enclosing regions as shown below. Straight tunnels joining the rooms would be about 2,825 miles long! The numbers in bold relate to the example.

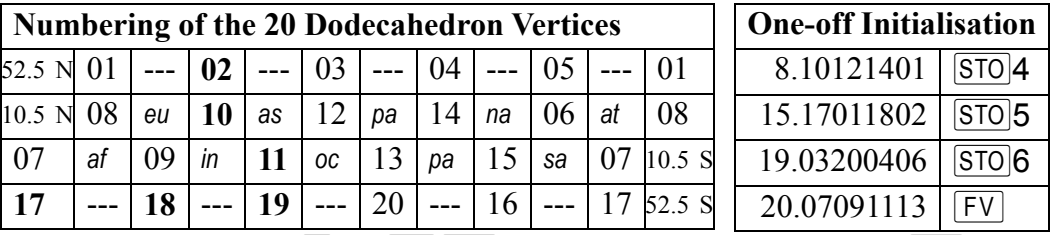

**Example:**  $.5284163 \perp \perp$  **2**  $PV$   $R/S \rightarrow 1.0310$ . Jump to **10**: **3**  $R/S \rightarrow 9.1102$ , **2** $\overline{R/S}$  →10.12**19**, **3** $\overline{R/S}$  → "2.",**18.**2011. "2." means Wumpus snores (Z≈2<G>) *nearby*. You are close! *Don't do:* 2 R/S (room 20!) here else a Hollow Voice says "Error 0" as you fall<G>. *Instead:*  $1 \times S \rightarrow "0."$ ,"0.",17.1909. Now the move is interpreted as a shot.  $1 \times S \rightarrow 0.0000$  (instantly). Finished! Wumpus is shot to 5 points of a pentagon<G>. If you miss, having seen *two* "0.", you have a only a 10% chance of surviving the next move (try  $3 \times 7$  CHS i 1 PV R/S and see if you can find him). With *one* "0." seen then Wumpus *moves* if missed, and bats shift you to his old position and you live only to hunt again. Replay:  $\overline{R/S} \rightarrow 16.1807$ ,  $2(R/S) \rightarrow 17.1909$ ,  $2(R/S) \rightarrow 18.2011$ ,  $3(R/S) \rightarrow "0."$ ,"0.",10.1219 - a 50:50 choice!

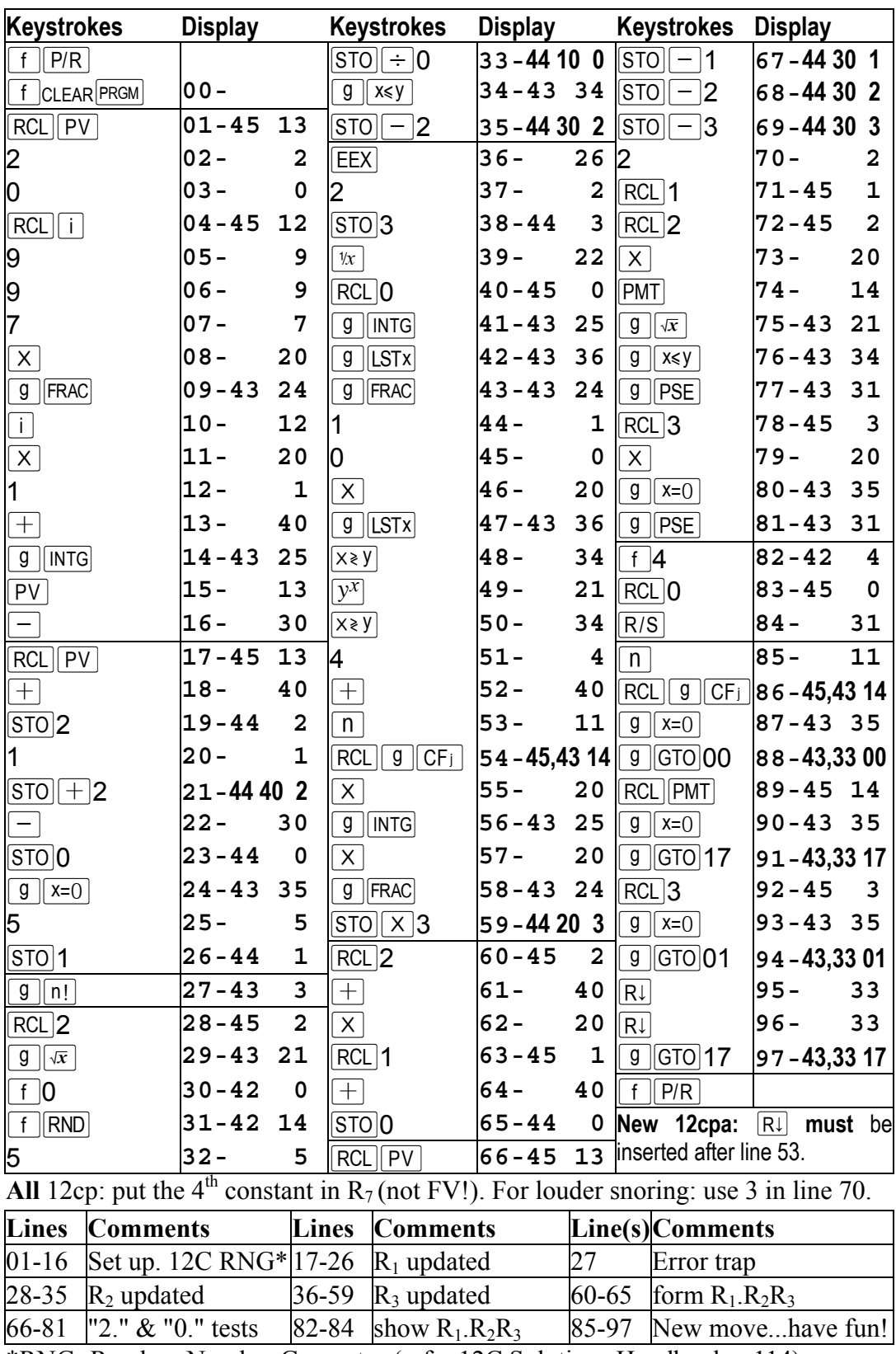

\*RNG=Random Number Generator (refer 12C Solutions Handbook, p114).